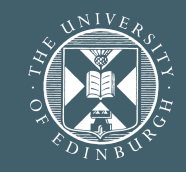

THE UNIVERSITY of EDINBURGH **Learning and Development** 

## **TOP TIPS FOR [SUCCESSFUL](https://app.goodpractice.net/share/kzyfv2i0kf) VIRTUAL MEETINGS**

### **[MANAGING](https://www.linkedin.com/learning-login/share?account=50251009&forceAccount=false&redirect=https%3A%2F%2Fwww.linkedin.com%2Flearning%2Fmanaging-virtual-teams-2019%3Ftrk%3Dshare_ent_url%26shareId%3D90OEIxT0QYiR7MMW5%252FrANQ%253D%253D) VIRTUAL TEAMS**

**All the information you need from our colleagues in ISG to get you and your team set up to work and [communicate](https://www.ed.ac.uk/information-services/computing/desktop-personal/guidance) with each other**

> **remotely. (20 [mins\)](https://www.ed.ac.uk/information-services/computing/desktop-personal/guidance)**

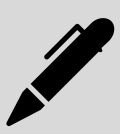

**Top tips to help you and your team remain productive and energised as you find your new routine. (5 mins)**

**An overview of tools, tips and best practice from the Learning and Organisation Development Team. (15 mins)**

### **OF MANAGING A TOP TEN [CHALLENGES](https://app.goodpractice.net/share/f599a006) VIRTUAL TEAM**

**These top tips will help you avoid some of the common pitfalls asscoiated with virtual meetings, and ensure that the meetings you lead are successful. (3 mins)**

basics of giving feedback **Troubleshoot your remote working challenges with this handy infographic. (7 mins)**

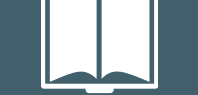

**Guidance from our colleagues in Health and Safety about setting up your workstation at home. (20 mins)**

**includes links to useful resources and online training.**

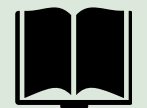

Guidance, hints, and tips for supporting your team when they are working remotely.

# **TOOLS AND [TECHNOLOGY](https://www.ed.ac.uk/information-services/computing/desktop-personal/off-site-working/helping-you-work-remotely)**

### **TIPS FOR [WORKING](https://app.goodpractice.net/#/edinburgh-development/s/253fc16e) FROM HOME**

# **MANAGING REMOTELY TOOLKIT**

## **[HOMEWORKING](https://www.ed.ac.uk/health-safety/guidance/workplaces-general/working-from-home)**

# **LOOKING AFTER YOUR [WELLBEING](https://www.ed.ac.uk/staff/health-wellbeing) WHEN WORKING REMOTELY**

### **[SUPPORTING](https://www.edweb.ed.ac.uk/files/atoms/files/supporting_you_and_your_team_to_work_remotely_24.03.pdf) YOU AND YOUR TEAM TO WORK REMOTELY**

**This online tutorial from LinkedIn learning provides managers with a clear approach for getting the most out their teams when they are working remote[ly.](https://www.linkedin.com/learning-login/share?account=50251009&forceAccount=false&redirect=https%3A%2F%2Fwww.linkedin.com%2Flearning%2Fmanaging-virtual-teams-2019%3Ftrk%3Dshare_ent_url%26shareId%3D90OEIxT0QYiR7MMW5%252FrANQ%253D%253D) (56 mins)**

**It's incredibly important to focus on our own wellbeing and that of those around us. Some guidance around what's available to support you. (30 mins)**

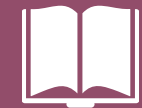

If you require this document in an alternative format please contact hrhelpline@ed.ac.uk